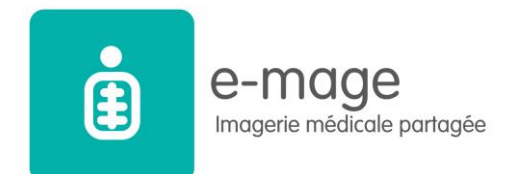

# Foire aux questions patient

# 1. Qu'est-ce qu'e-mage ?

e-mage est un service sécurisé de partage d'imagerie médicale dans le Grand Est. Il permet aux professionnels de santé d'accéder à vos informations d'imagerie médicale utiles à votre prise en charge, à savoir :

- Les comptes rendus d'imagerie ;
- Les images médicales : scanner, IRM, échographies, radiographies…

Pour faciliter la communication avec les médecins correspondants, l'établissement transmet les résultats d'imagerie médicale de façon informatisée via ce service.

Sont autorisés à consulter e-mage : les professionnels de santé, les médecins, les radiologues, qui participent à votre prise en charge et que vous avez déclarés comme correspondants lors de votre passage dans votre établissement.

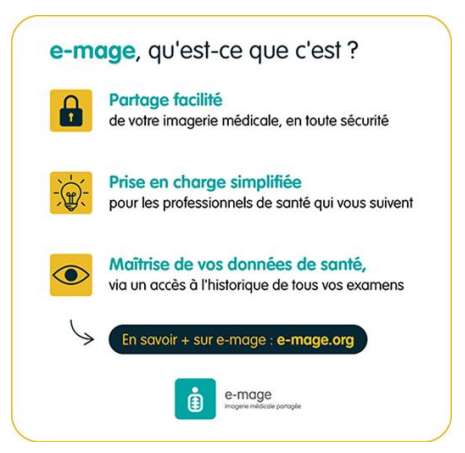

# 2. e-mage est-il obligatoire ?

Non, e-mage n'est pas obligatoire. Vous êtes informé par votre établissement du partage des images dans le système e-mage. Votre compte e-mage est créé automatiquement à l'issue de la réalisation de votre examen d'imagerie si votre e-mail est renseigné. Vous avez la possibilité de le désactiver depuis votre espace personnel e-mage. Les examens partagés sont accessibles uniquement aux professionnels de santé que vous avez déclarés au moment de votre passage dans votre établissement.

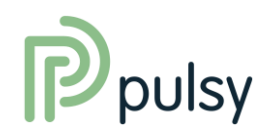

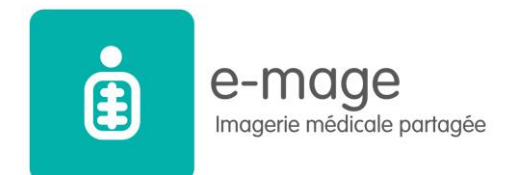

Si vous vous opposez à l'utilisation d'e-mage, il suffit de prévenir votre établissement pour que ce dernier puisse notifier e-mage et ainsi ne pas y intégrer vos données.

Si vous ne souhaitez pas bénéficier de compte, mais que vous voulez bien partager vos images, vous pouvez désactiver votre accès, ou demander au support de désactiver votre compte. Dans la version actuelle, lors d'un autre passage dans l'établissement, il faudra redemander la désactivation de votre compte.

Si vous avez déjà été intégré et que vous voulez être retiré du système, vous pouvez également contacter l'établissement pour que vos données soient supprimées.

### 3. e-mage est-il obligatoire dans mon parcours de santé ?

Non, e-mage n'est pas obligatoire et ne peut être exigé lors de la conclusion d'un contrat, notamment un contrat relatif à une protection complémentaire en matière de couverture de santé ou par la médecine du travail.

Le compte est créé automatiquement dès lors que l'établissement a renseigné votre mail et que vous vous n'êtes pas opposé explicitement au partage de vos examens aux professionnels que vous avez déclarés.

#### 4. Pouvez-vous m'envoyer mes examens ?

Les examens sont disponibles sur la plateforme, e-mage ne peut pas envoyer les résultats. Si vous voulez avoir une version papier, vous devez contacter l'établissement où vous avez réalisé vos examens pour qu'ils vous les transmettent.

#### 5. Je n'accède pas à mon compte

Vous devez avoir reçu par mail (expéditeur : Engage4Me) vos identifiants pour vous connecter sur la nouvelle plateforme. Si vous n'avez pas reçus vos identifiants, vérifiez dans un premier temps dans les spams, sinon contactez le support e-mage pour vérifier que votre espace personnel a bien été créé. Les examens qui étaient présents sur l'ancien système sont désormais également disponibles sur ce nouveau service.

#### 6. Tous les examens d'imagerie sont-ils partagés via e-mage ?

Oui, une fois informé, tous vos examens récents et ceux à venir sont disponibles sur e-mage.

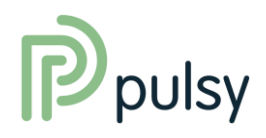

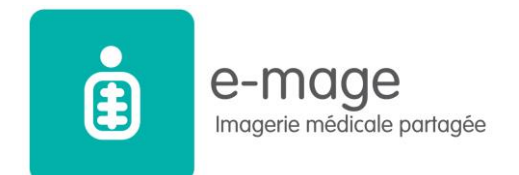

Si vous ne souhaitez pas ou plus partager vos examens, il faudra l'expliciter auprès de votre établissement pour qu'il puisse transmettre votre refus à e-mage.

Le partage est valable pour la région Grand Est, tous les examens réalisés dans les établissements adhérents à e-mage pourront être disponibles et partagés avec les professionnels de santé qui vous suivent et que vous avez déclarés. Les autres professionnels ne pourront accéder à vos examens que dans le cadre d'une urgence vitale ou si vous avez volontairement partagé un examen avec eux.

## 7. Quelle est la différence entre le dossier médical partagé (DMP) et e-mage ?

Le DMP est un véritable carnet de santé qui permet le partage d'informations plus générales, telles que les antécédents (maladies, opérations…), les allergies éventuelles, les comptes rendus d'hospitalisation et de consultation, les résultats d'analyses biologiques.

e-mage complète le DMP en permettant aux professionnels de santé d'accéder également à vos images médicales.

#### 8. Si vous n'avez pas internet, pouvez-vous quand même bénéficier d'e-mage ?

Oui, le partage via e-mage n'est pas soumis à la possession d'un ordinateur et d'une connexion internet.

Même si vous n'avez n'a pas de compte internet, les professionnels de santé peuvent consulter et partager les informations utiles à votre prise en charge.

Enfin, il est toujours possible de faire une demande de création de compte internet par la suite en transmettant votre e-mail à votre établissement.

#### 9. Qui peut créer mon dossier e-mage ?

Votre dossier est créé automatiquement par les établissements et les cabinets de radiologie du Grand Est adhérents à e-mage.

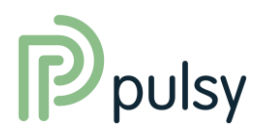

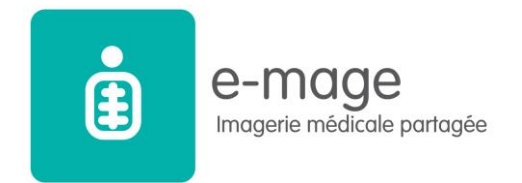

#### 10. Combien coûte la création de mon dossier e-mage ?

La création de votre compte e-mage est gratuite.

#### 11. Avec e-mage, puis-je garder mon médecin traitant actuel ?

Oui, encouragez votre médecin à consulter e-mage pour y retrouver vos examens d'imagerie médicale.

#### 12. Est-ce que l'assurance maladie peut consulter mes données dans e-mage ?

Non, e-mage est strictement confidentiel. Seuls les professionnels de santé peuvent accéder au contenu du dossier e-mage et ce, dans le respect du secret professionnel.

#### 13. Qu'est-ce que le compte d'accès e-mage ?

Lors de votre information par les établissements de santé ou des cabinets de radiologie, un compte d'accès vous est créé afin de vous permettre la consultation en ligne de vos données depuis le site www.e-mage.org.

L'accès à ce compte se fait par la saisie d'un identifiant et d'un mot de passe (transmis par mail).

Il sera nécessaire pour la création de votre compte d'accès que vous fournissiez une adresse e-mail afin de recevoir vos identifiants et les alertes à l'arrivée de nouveaux documents.

# 14. Puis-je savoir qui se connecte à mon dossier e-mage **?**

Oui, tous les accès à votre dossier e-mage sont tracés et conservés. e-mage évoluera pour vous permettre de le visualiser depuis votre espace personnel.

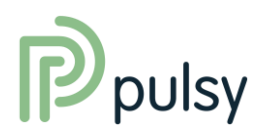

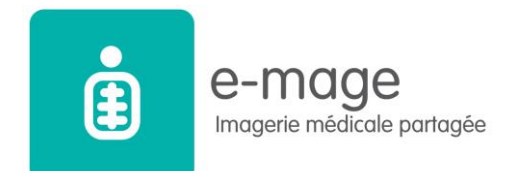

# 15. A quel endroit sont conservées mes données ?

Les données sont conservées sur un serveur régional, chez un hébergeur agréé hébergeur de données de santé à caractère personnel ou bien au sein de l'établissement dans lequel vous avez réalisé vos examens.

L'hébergeur a pour vocation de conserver et de restituer les données de santé à caractère personnel, dans des conditions propres à garantir leur confidentialité et leur sécurité.

## 16. Si je n'ai pas de dossier e-mage, cela change-t-il mes droits à remboursement ?

Non, ouvrir ou non un dossier e-mage ne peut affecter vos droits à remboursement ou à la procédure du tiers payant.

#### 17. Un mineur ou une personne majeure protégée peut-elle bénéficier d'un compte e-mage ?

Le représentant légal du mineur ou du majeur protégé peut indiquer son adresse mail ou celle de la personne concernée pour permettre la création du compte e-mage.

Dans les cas prévus par la loi, la personne concernée peut faire la demande auprès de l'établissement pour que son adresse mail soit renseignée à la place de celle du représentant légal.

# **e-mage en pratique**

# 18. Comment afficher un examen ?

- Cliquez sur mes documents. La liste de vos examens s'affiche.
- Cliquez sur une des lignes de la liste (ou sur le pictogramme) pour afficher l'examen correspondant.

### 19. Pourquoi je ne trouve pas un examen ?

Il est possible que certains examens ne vous soient pas encore accessibles.

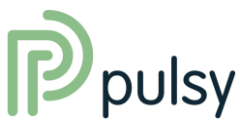

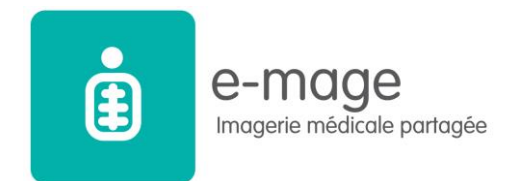

Rapprochez-vous de notre support Pulsy à l'adresse [support.e-mage@pulsy.fr.](mailto:support.e-mage@pulsy.fr) pour en savoir plus.

## 20. Comment modifier mon mot de passe ?

• En vous rendant sur www.e-mage.org et en vous connectant sur votre compte e-mage, cliquez sur « Mon Compte » puis « Mes informations de connexion » > « modifier mot de passe » et suivez les instructions affichées.

#### 21. Comment puis-je me déconnecter du portail ?

• Cliquez sur « Se déconnecter » dans le dernier pictogramme du bandeau à gauche de l'écran.

### 22. Comment puis-je refuser l'accès de mes examens à un professionnel de santé ?

Aujourd'hui, seuls les professionnels de santé que vous avez déclarés au moment de la réalisation de votre examen et les radiologues qui vous ont pris en charge peuvent accéder à votre dossier d'imagerie.

#### 23. Je ne souhaite plus que mes examens soient partagés, comment supprimer mes données ?

Si vous ne souhaitez plus avoir de compte, vous pouvez désactiver votre compte depuis votre espace personnel. Dans la rubrique paramétrage, mes informations de connexion.

Si vous ne souhaitez plus que vos images soient partagées, il faudra expliciter votre refus auprès de votre établissement pour qu'il puisse notifier e-mage de votre refus, et ne plus intégrer vos examens dans la plateforme.

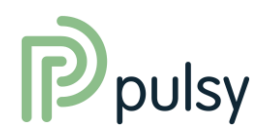